## **DOSSIER FAMILLE**

#### **INFORMATIONS UTILES A CONSERVER**

**POUR L'ANNEE 2023 / 2024**

# DES METIERS THO AS . PESQUET

Aborder l'avenir au présent

5-7 Rue des Courtilles BP 739

50207 COUTANCES CEDEX

## **[ce.0502009m@ac-normandie.fr](mailto:ce.0502009m@ac-normandie.fr)**

### **02.33.19.15.70**

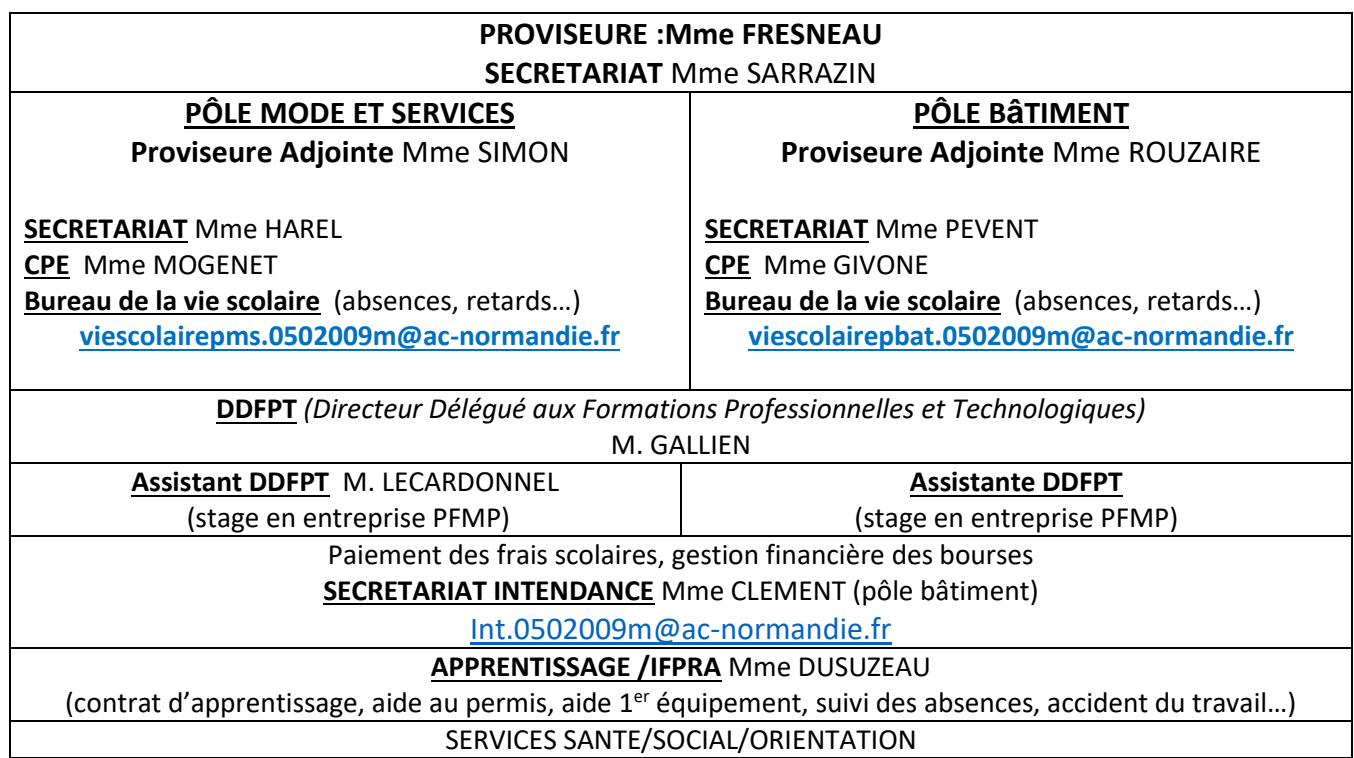

### MODALITES DE RENTREE SCOLAIRE 2023/2024

## Date de rentrée : Lundi 4 septembre 2023

#### **Elèves entrants en 2nde Bac Pro, 1ère année de CAP (1 ou 2 ans) et 3èmes Prépa Métiers**

8h30 à 10h00 : accueil des élèves internes (installation dans les dortoirs)

■ 10h00 : accueil par le Proviseur de tous les élèves et de leurs familles (Internes, Demi-pensionnaires et Externes) puis Prise en charge par les équipes pédagogiques

Début des cours selon l'emploi du temps à 15h00 sauf procédures particulières.

#### **Elèves entrants en 1ère, Terminale Bac Pro, les 2ndes année de CAP et 1ère année BTS**

- 10h30 à 11h30 : accueil des élèves internes (installation dans les dortoirs)
- 14h00 : accueil par le Proviseur de tous les élèves et de leurs familles (Internes, Demi-pensionnaires et Externes) puis prise en charge de tous les élèves par les équipes Pédagogiques
- Début des cours selon l'emploi du temps à 15h00 Sauf procédures particulières.

## **EDUCONNECT PARENTS ET ELEVES**

## **L'identifiant et mot de passe restent inchangés toute au long de la scolarité de l'élève avec ou sans changement d'établissement**

- CHANGER LE PROFIL CORRESPONDANT A LA NOUVELLE ADRESSE EN GEOLOCALISANT L'ETABLISSEMENT,
- Pour les élèves venant d'un CFA, Collège ou lycée privé, CNED,MFR), l'identifiant et mot de passe sont à demander au secrétariat élèves. Bonnes pratiques : privilégier un ordinateur plutôt qu'un téléphone pour la 1<sup>ère</sup> connexion, fermer les autres applications ou sites ouverts, afin d'éviter des problèmes de connexion, utiliser google ou mozilla ou internet explorer. Conseils : changer de support si cela ne fonctionne pas, se connecter plus tard (mises à

jour parfois de Pronote), vérifier les paramétrages de vos appareils.

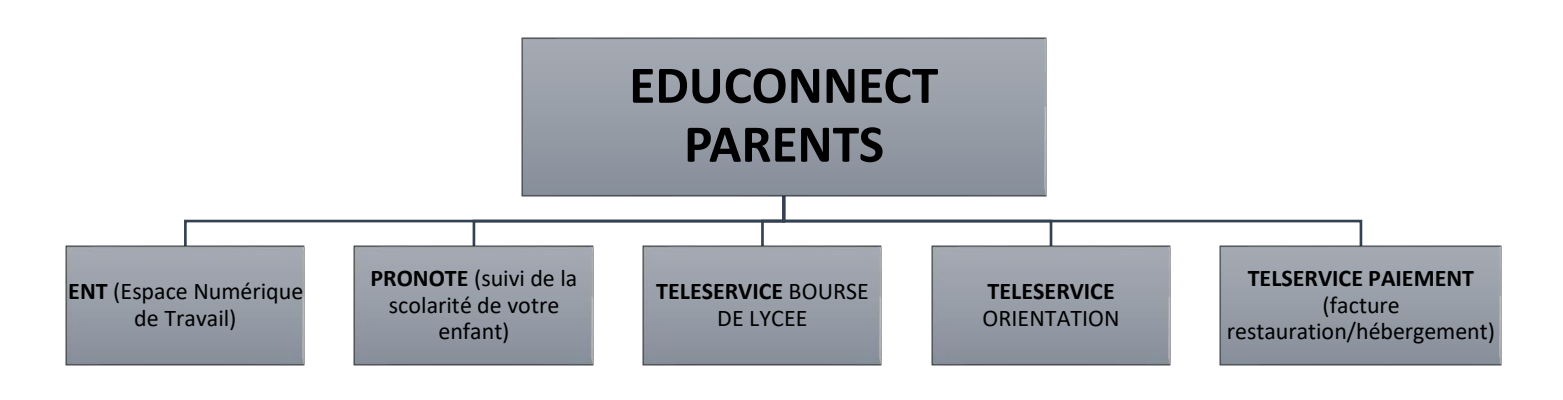

**une personne = un code educonnect.**

## **ATTENTION : ne jamais utiliser le code de votre enfant, vous le bloquerez**

### **lors de ses connexions.**

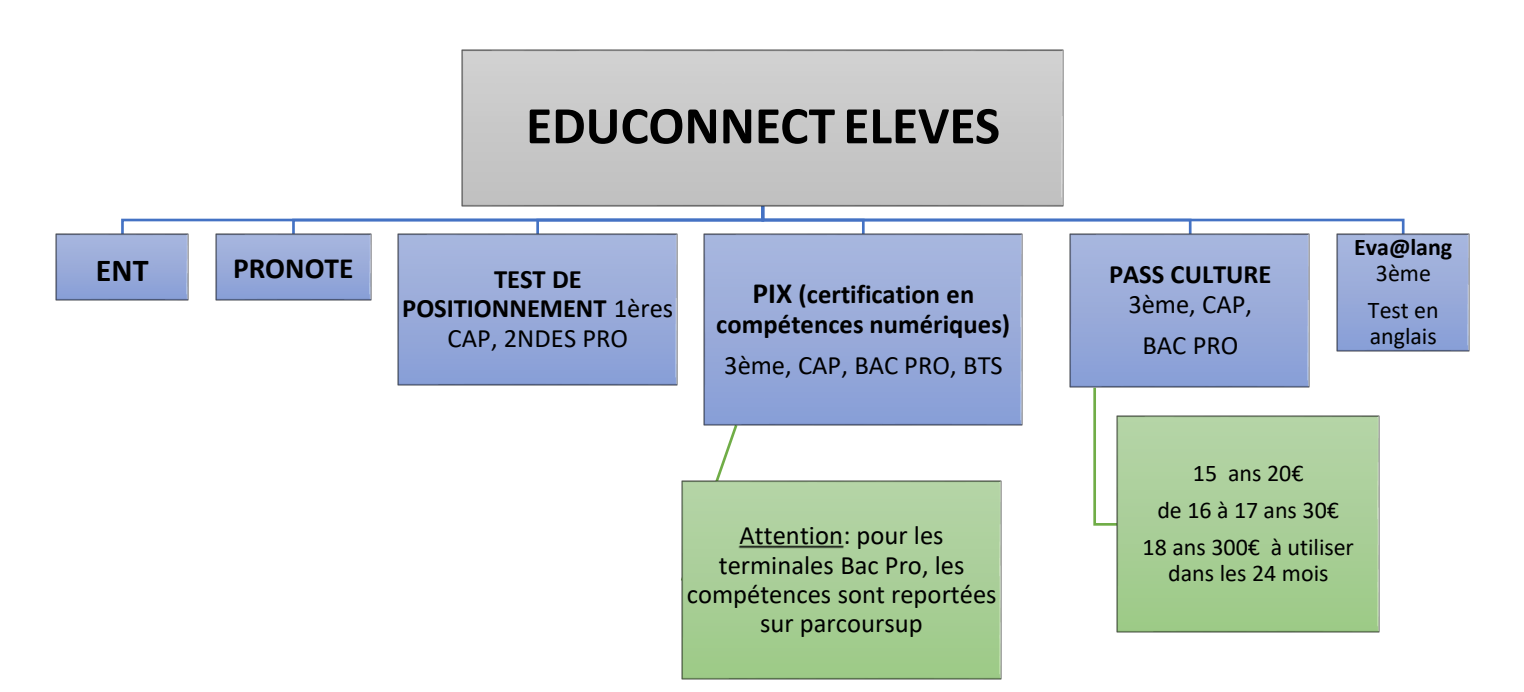

#### Cliquer sur accéder à l'ENT

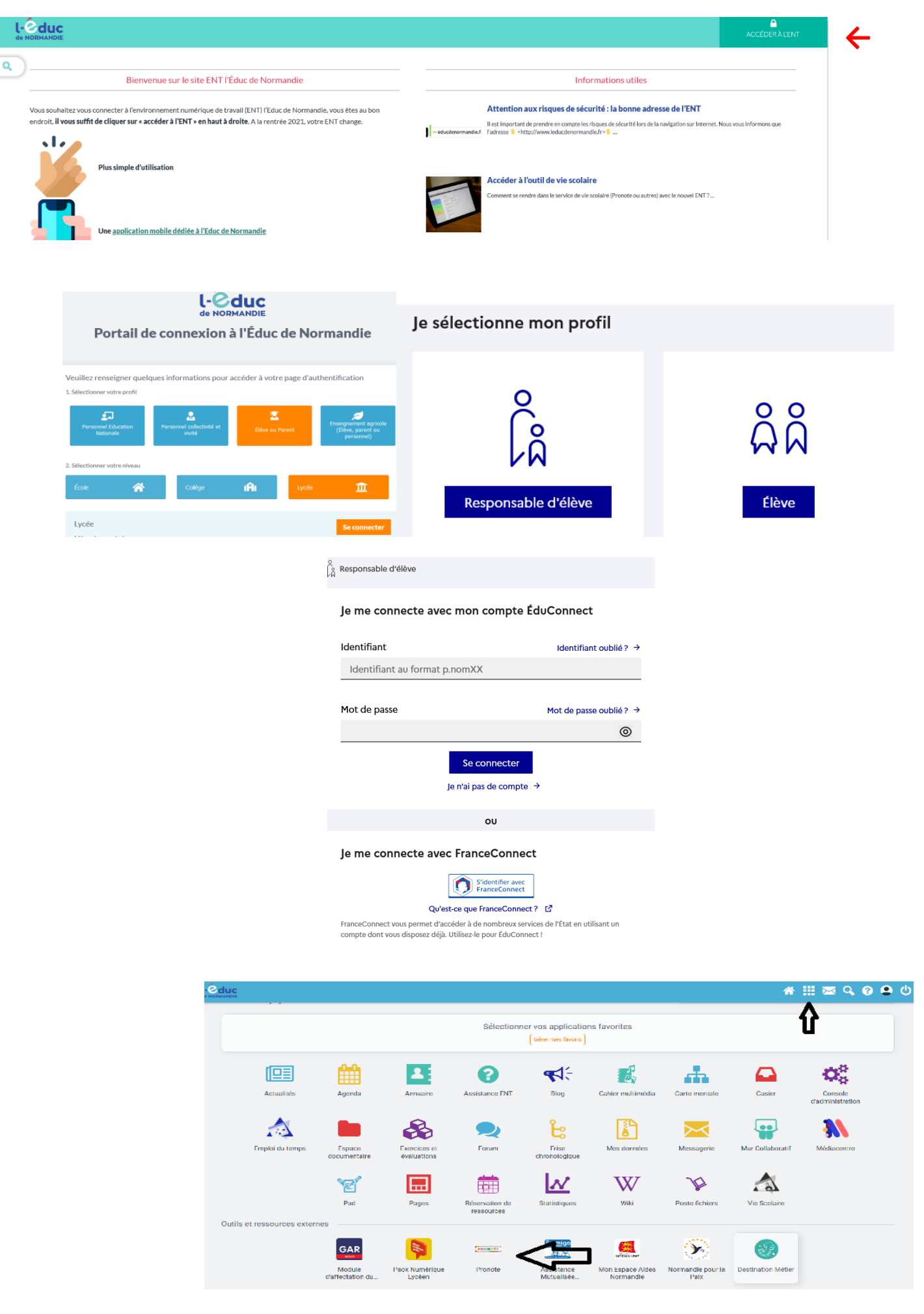